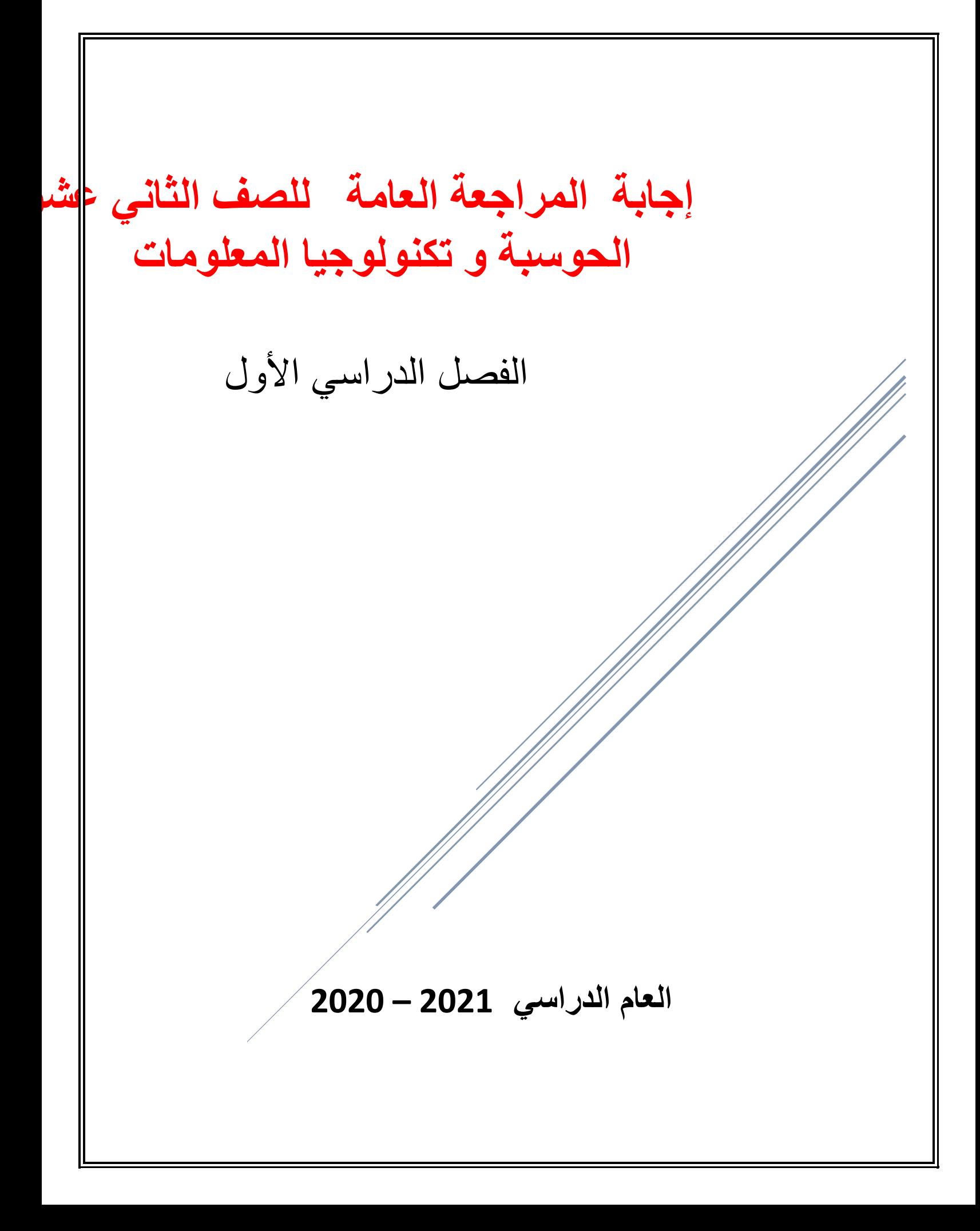

## **الوحدة األولى - الدرس األول : التجارة اإللكترونية ص 10**

**اختر اإلجابة الصحيحة في كل مما يأتي :** 

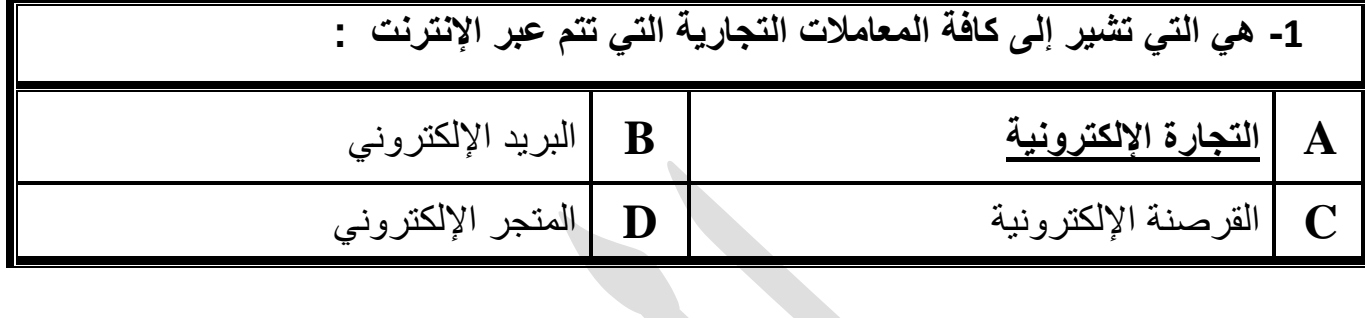

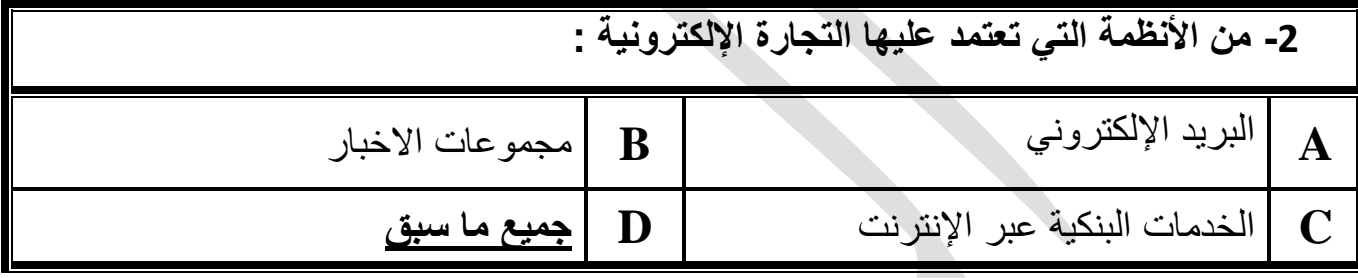

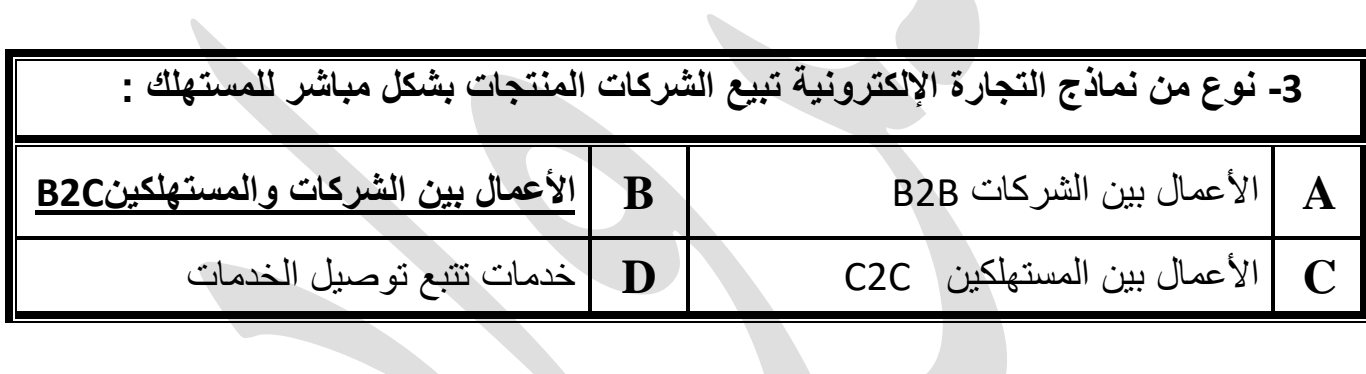

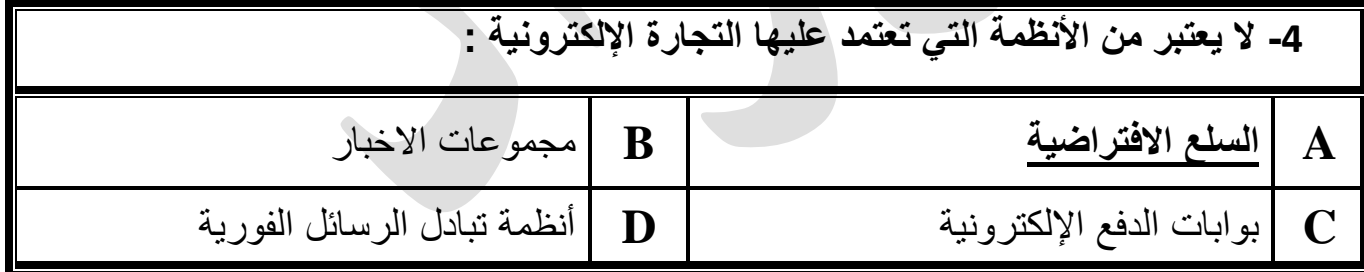

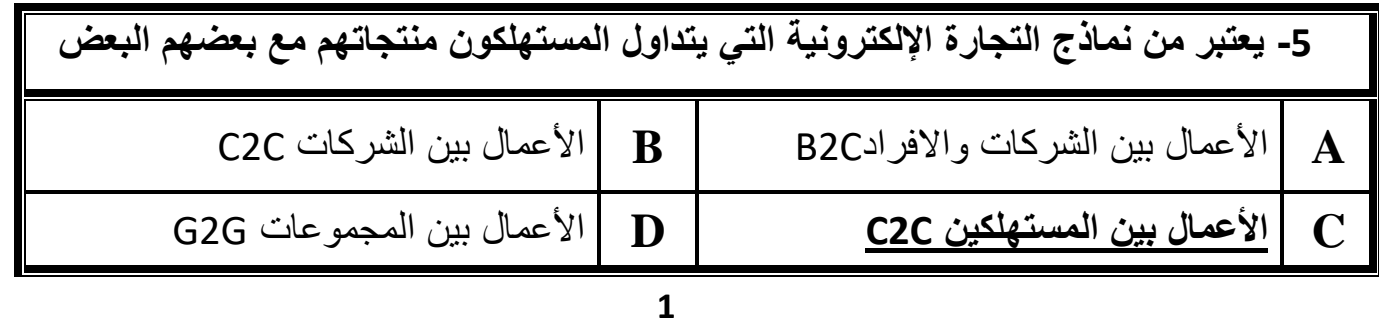

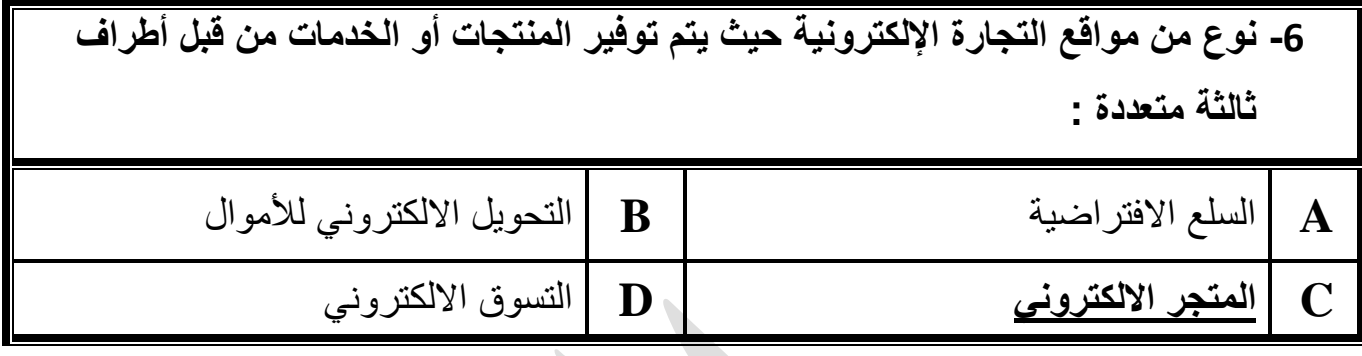

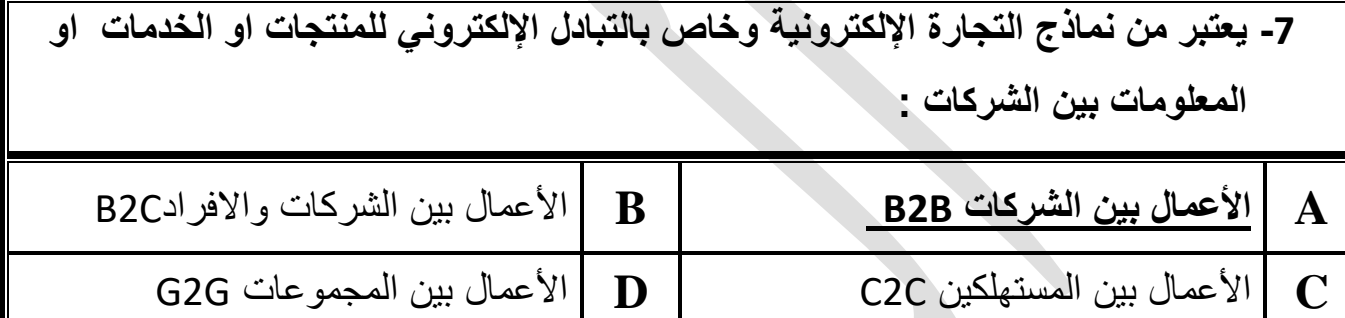

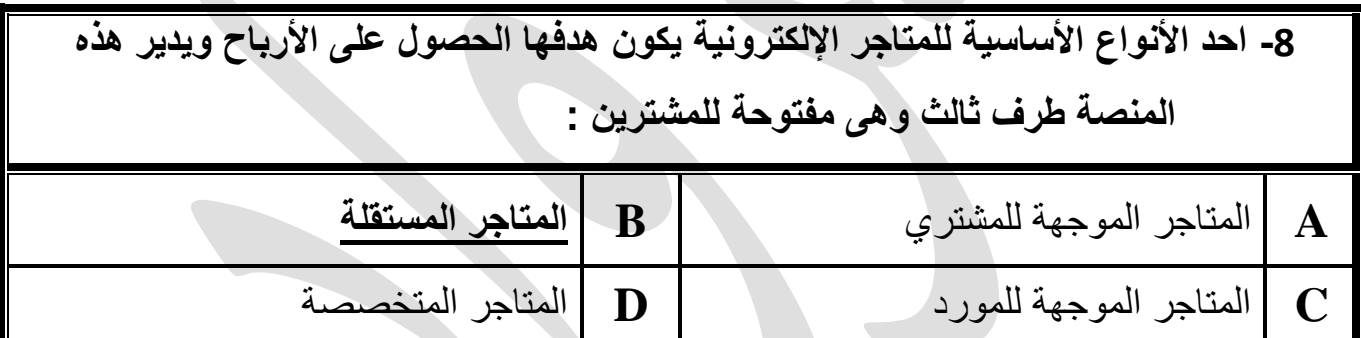

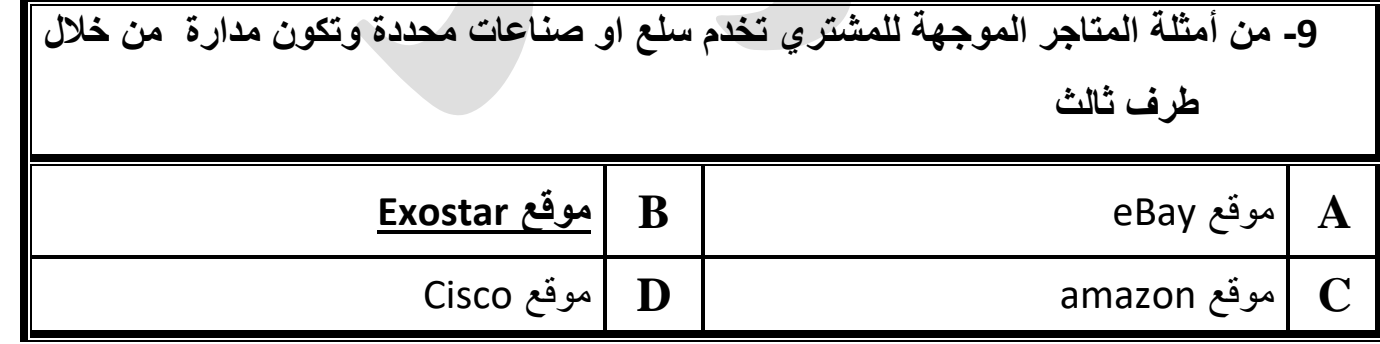

 $\overline{\phantom{0}}$ 

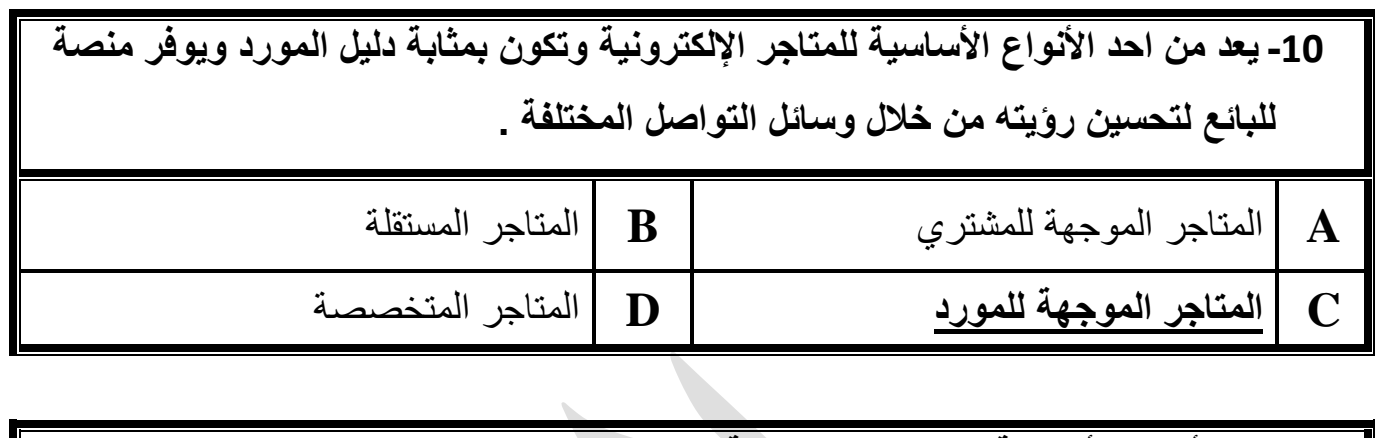

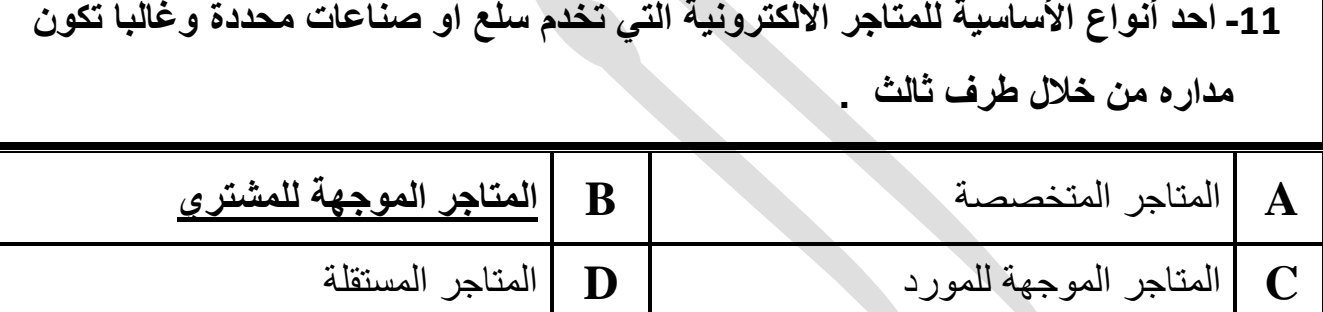

#### **اكمل العبارات االتية بما يناسبها**

- 1 )..........**المتجر االلكتروني**......( هو نوع من مواقع التجارة اإللكترونية حيث يتم توفير المنتجات او الخدمات من قبل أطراف ثالثة وتتم عملية المعالجة من قبل المشغل .
- -2 ).......**المتاجر المستقلة** ...........( احد انواع المتاجر اإللكترونية يكون هدفها هو الحصول على الأرباح ويدير ها طرف ثالث وهي مفتوحة للمشترين والبائعين .
	- -3 ).........**التجارة اإللكترونية**.......( هي كافة اشكال المعامالت التجارية التي تتم عبر اإلنترنت ويشمل عمليات الشراء والببيع وتحويل الأموال والببيانات
		- -4 )....**األعمال بين المستهلكين**.......( احد نماذج التجارة اإللكترونية ويتداول المستهلكون المنتجات والخدمات مع بعضهم من خالل شبكة اإلنترنت .
		- -5 )............**Amazon..و...Bay-e**........... )من امثلة المتاجر اإللكترونية الشهيرة .

-6 ).........**التسوق اإللكتروني**...........( هو شكل من أشكال التجارة اإللكترونية يصف نشاطا او

[عمال خاصا بالمستهلكين الذين يشترون منتجات او خد مات بشكل مباشر من اإلنترنت.](https://ruaad.com/) 

-7 )........**السلع االفتراضية**.........( هو اصل غير ملموس يتم تداوله في اقتصاد افتراضي ومثال على ذلك الألعاب الإلكترونية وورش التطوير المهني والبرمجيات .

> **اكمل العبارات االتية : -1 عدد أربعة من األنظمة التي تعتمد عليها التجارة اإللكترونية.**

- **-** البريد االلكتروني مجموعات االخبار **-** أنظمة التسوق عبر االنترنت - الخدمات البنكية عبر االنترنت **-2اذكر األنواع األساسية للمتاجر اإللكترونية .** 
	-
	- **-** المتاجر المستقلة المتاجر الموجهة للمشتري
		- **-** المتاجر الموجهة للمورد
		- **-3 عدد نماذج التجارة اإللكترونية حسب نوع المشاركين .**
- **-** األعمال بين الشركات B2B األعمال بين الشركات والمستهلكين C2B
	- **-** األعمال بين المستهلكين C2C
	- **-4 من اشهر المتاجر اإللكترونية المستقلة .**
	- Alibaba **-** e-Bay **-**

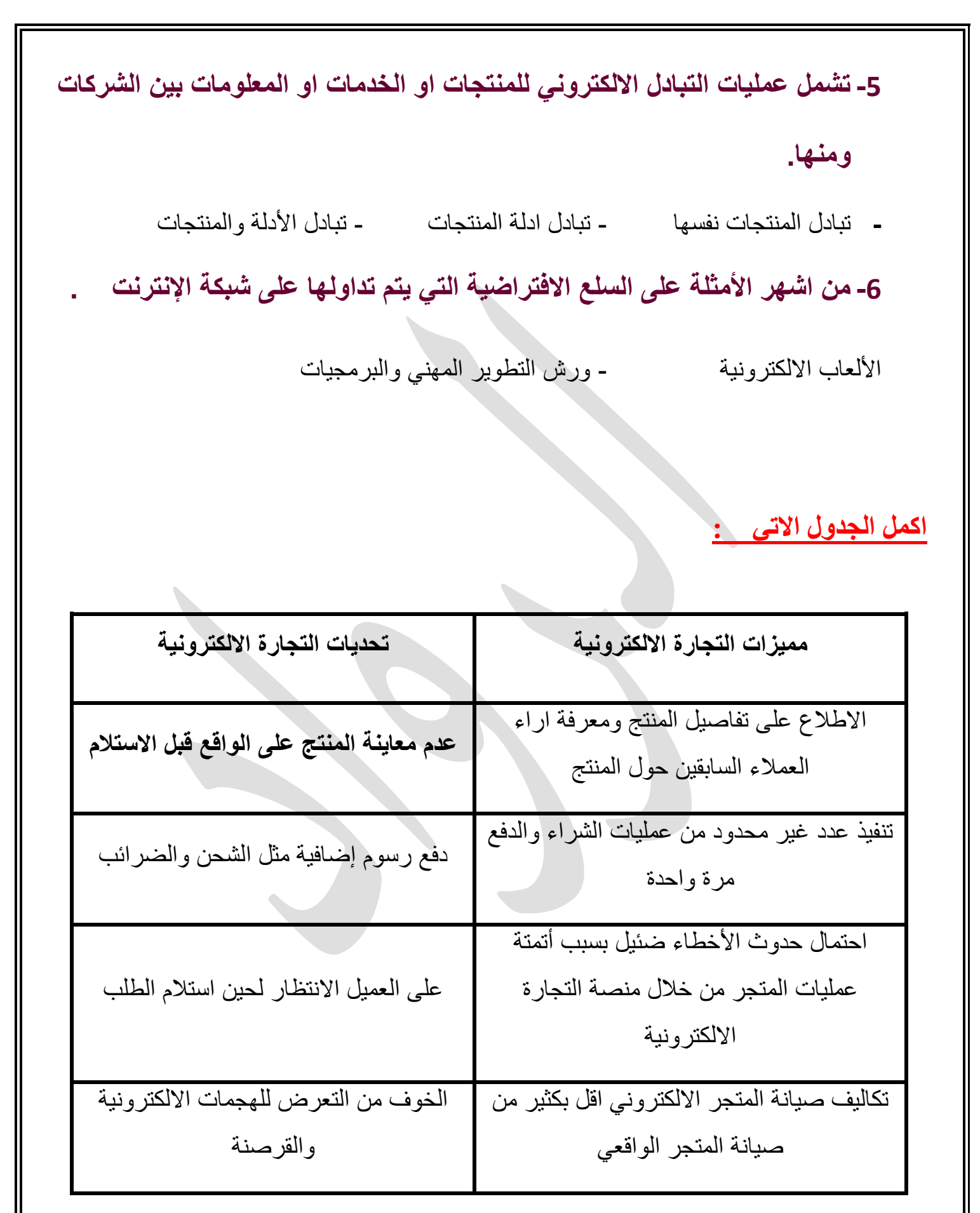

**5**

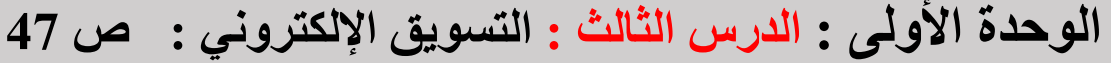

**السؤال األول : اختر اإلجابة الصحيحة :** 

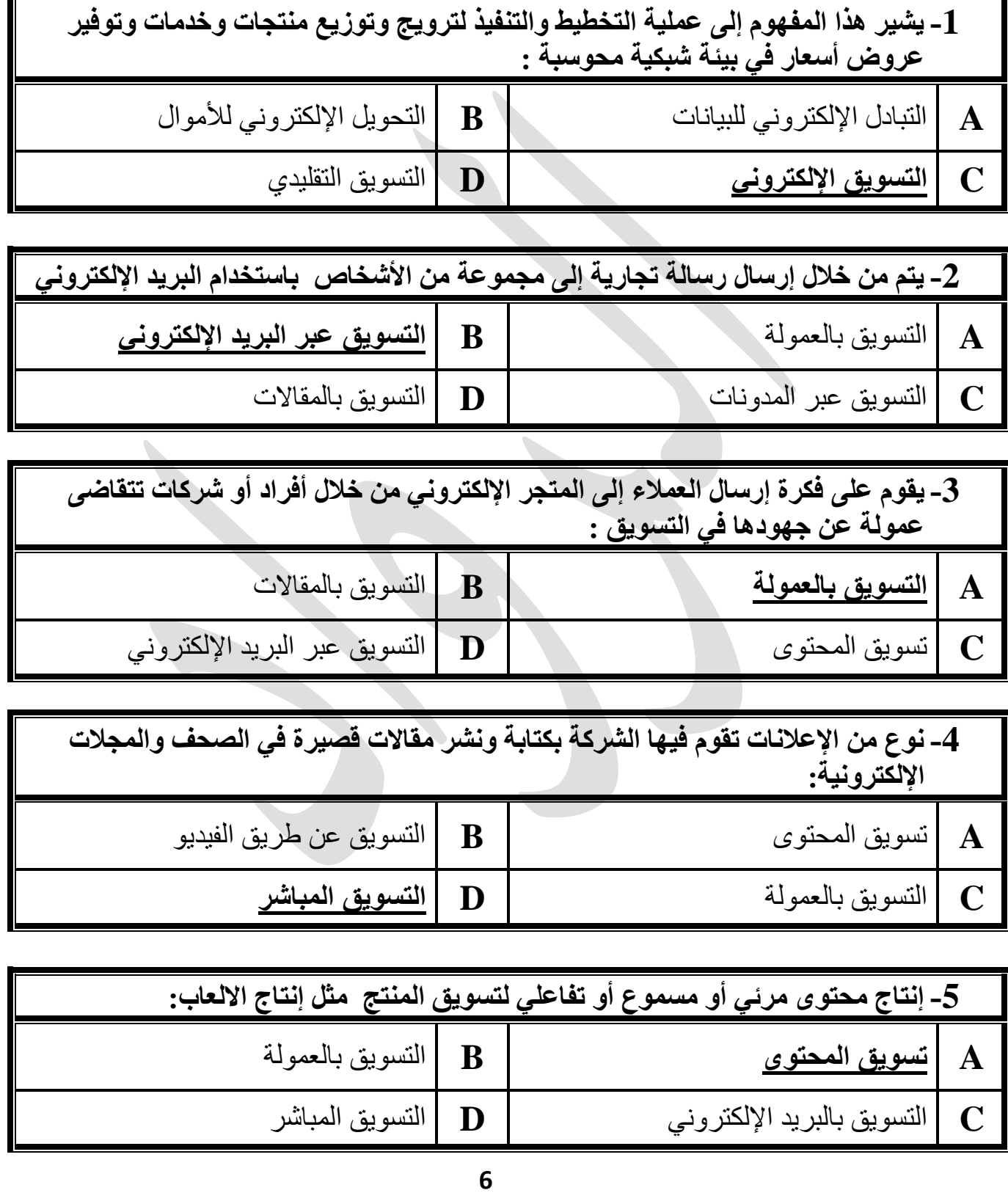

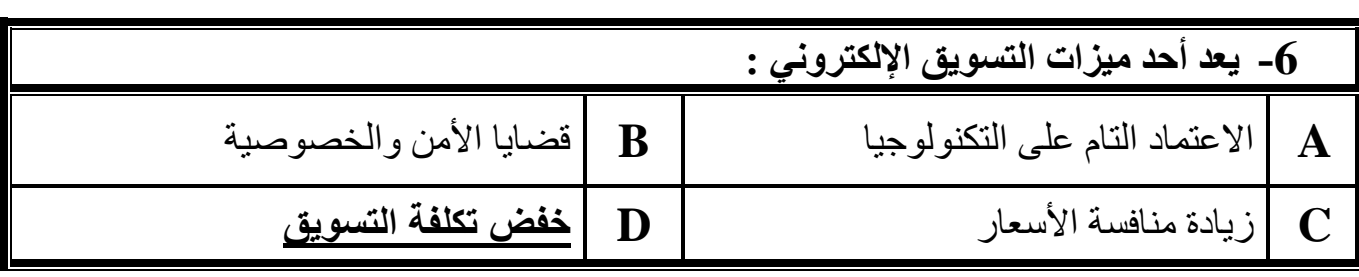

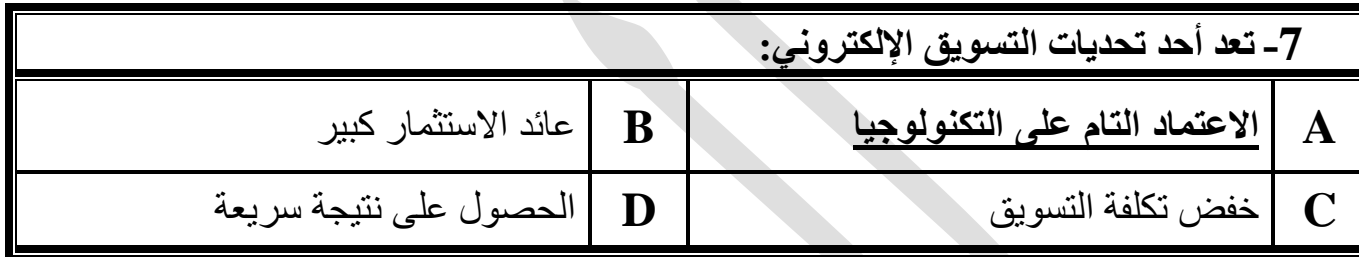

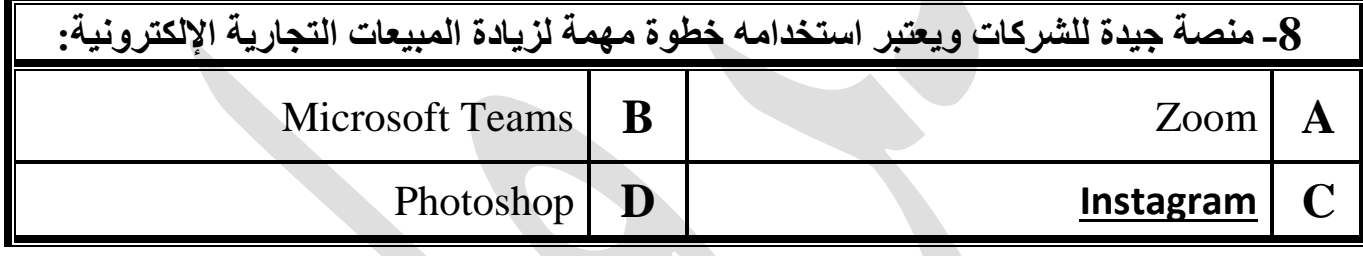

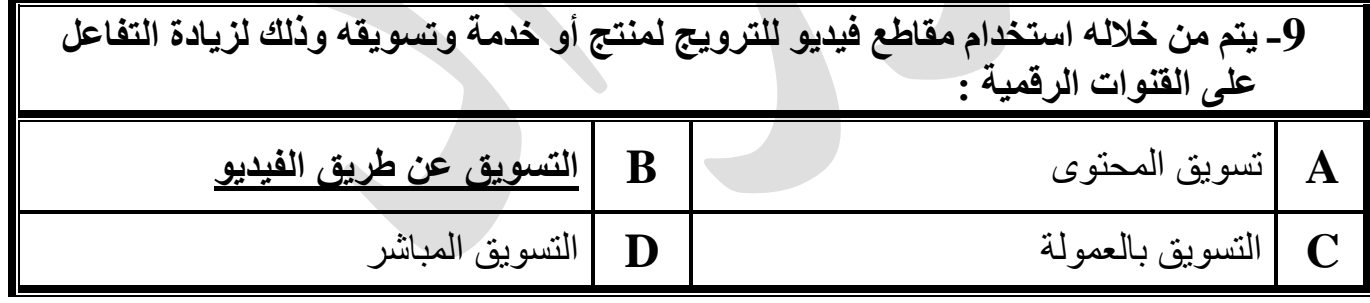

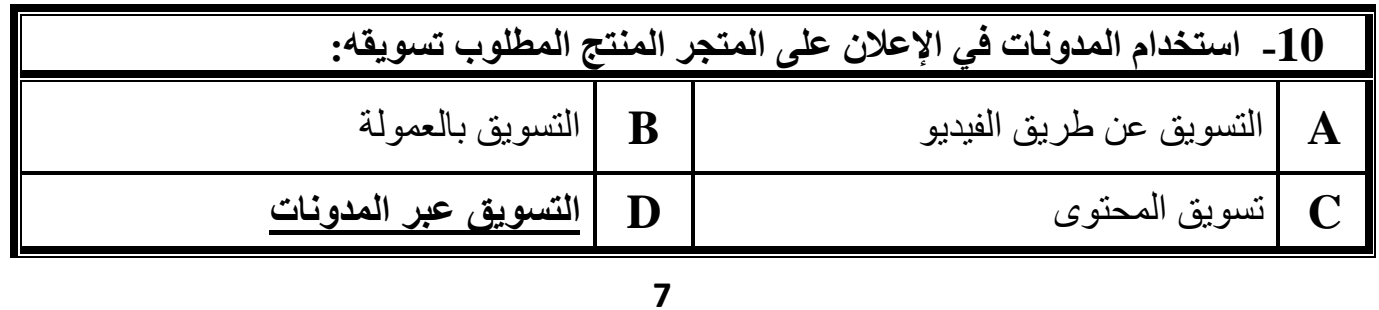

**السؤال الثاني : وضح المقصود بالمصطلحات التالية** 

**A.التسويق عبر البريد اإللكتروني :**  يتم من خلال إرسال رسالة تجارية إلى مجموعة من الأشخاص باستخدام البريد الإلكتروني .

**B.التسويق المباشر :**  [نوع من اإلعالنات تقوم فيها الشركة بكتابة ونشر مقاالت قصيرة في الصحف والمجالت اإللكترونية .](https://ruaad.com/) 

**C.التسويق بالعمولة :**  يقوم على فكرة إرسال العمالء إلى المتجر اإللكتروني من خالل أفراد أو شركات تتقاضى عمولة عن جهودها في التسويق

### **السؤال الثالث : اجب عن األسئلة التالية**

#### **A- عدد ثالث ميزات من التسويق اإللكتروني ؟**

- **1** عائد االستثمار كبير.
- **2** خفض تكلفة التسويق **.**
- **-3** يمكن الحصول على نتيجة سريعة للحملة .

#### **B-عدد ثالث تحديات من التسويق اإللكتروني ؟**

**-1** االعتماد التام على التكنولوجيا **-2**قضايا األمن و الخصوصية . **-3** زيادة منافسة األسعار .

# **الوحدة األولى :الدرس الرابع : اإلعالنات اإللكترونية ص76**

### **السؤال األول : اختر اإلجابة الصحيحة :**

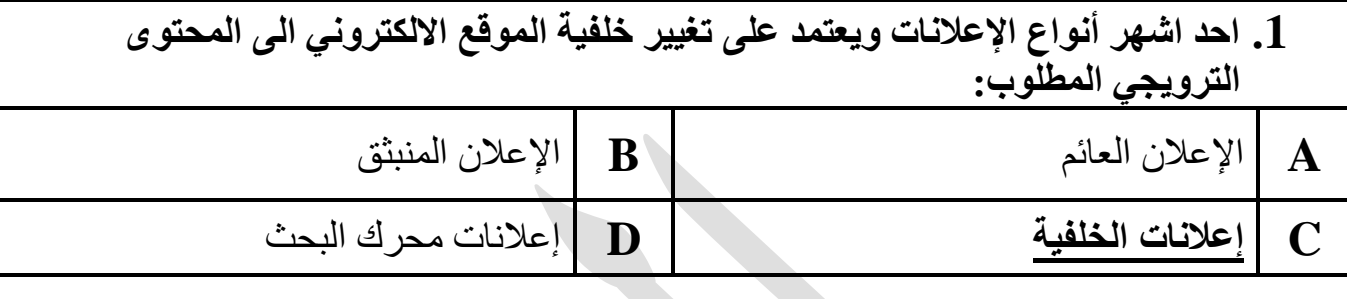

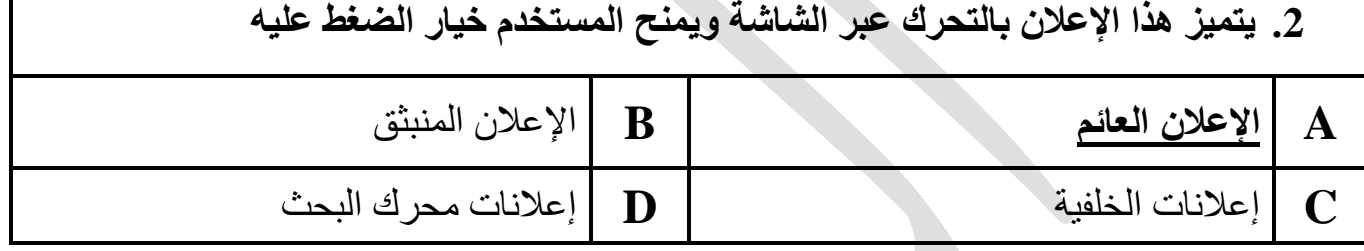

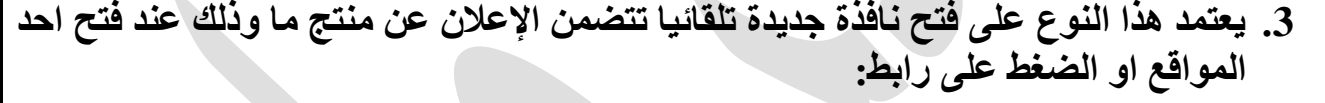

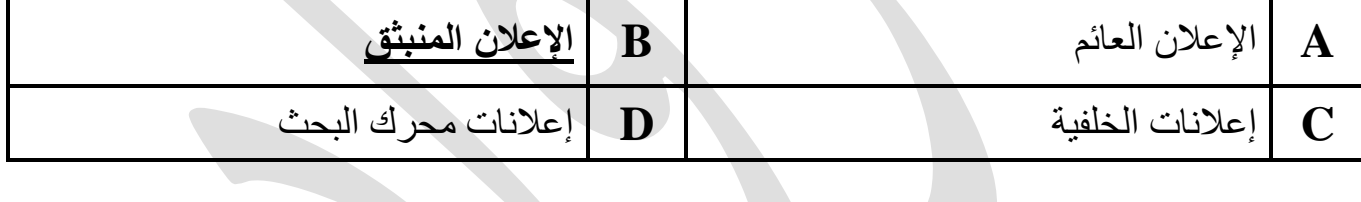

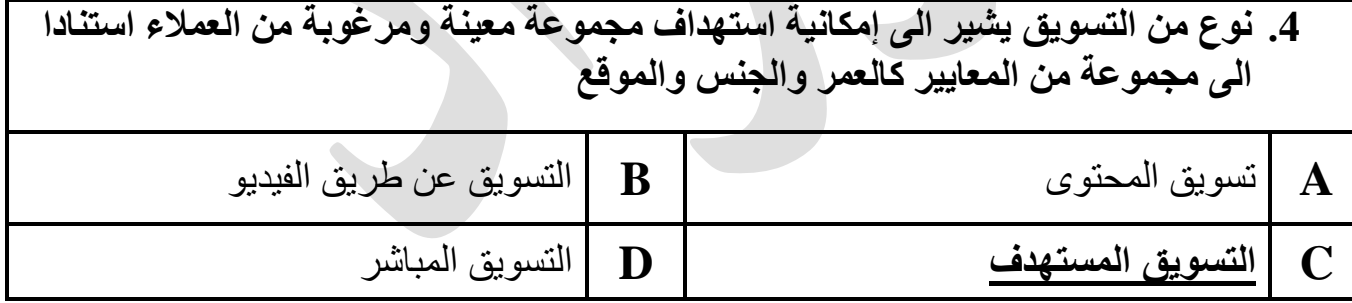

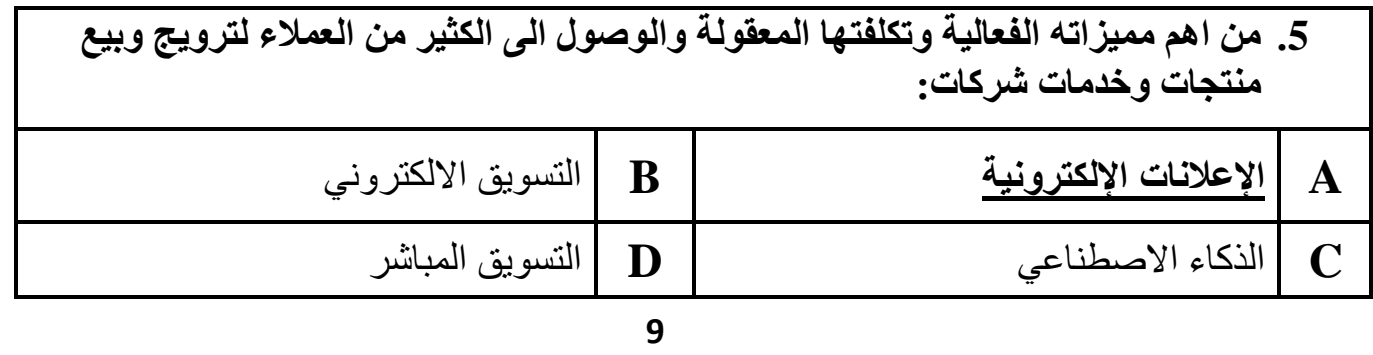

#### **السؤال : الثان [وضح المقصود بالمصطلحات التالية](https://ruaad.com/)  ي**

### **A.اإلعالنات ونية: االلكت <sup>ر</sup>**

رإعلانات تقدم من خلال استخدام الإنترنت وأشكال الوسائط الرقمية لمساعدة الشركات على ترويج و بيع منتجاتها وخدماتها تتميز بفاعليتها و تكلفتها المعقولة وقدرتها على الوصول إلى العملاء المحتملين من خلال شبكة الويب .

#### **B. اإلعالن العائم :**

يتحرك الإعلان العائم عبر الشاشة مما يمنح المستخدم خيار الضغط عليه .

#### **السؤال الثالث: اجب عن األسئلة التالية**

**A. ات عدد ثالث م ت لإلعالنات ونية؟ االلكت <sup>ر</sup>** 

- **.1** الفاعلية و التكلفة المعقولة .
- **.2** قدرتها عىل الوصول إىل العمالء .
- **3.** تحمل ميزة التسويق المستهدف . ز

### **B. أنواع اإلعالنات ونية؟ االلكت <sup>ر</sup>**

- .<br>1- اللافتات الإلكترونية عبر الويب .
	- 2- إعلانات محرك البحث .

**C. طريقة عمل إعالنات محرك البحث AdSense؟**

تدفع الشركات لمحركات البحث مثل Google للترويج لأنشطتها التجارية وذلك من خلال إظهار اسم

الشركة او منتجاتها ضمن أول ثلاث روابط تظهر عند استخدام محرك البحث .

#### **D. طرق اإلعالنات عرت Instagram؟**

- رش **-1** ة إنشاء إعالنات مبا من إنستجرام .
- **-2** إنشاء حمالت إعالنية بواسطة Manager Ads .
	- **E. اذكر أنواع الالفتات االعالنية عرت نت ر اإلنت ؟** 
		- -1 إعالنات الخلفية .
		- 2- الإعلان المنبثق .
			- 3- الإعلان العائم .

### **[الوحدة الثانية :الدرس األول : األمن الرقمي ص 108](https://ruaad.com/)**

### **السؤال األول: اختر اإلجابة الصحيحة :**

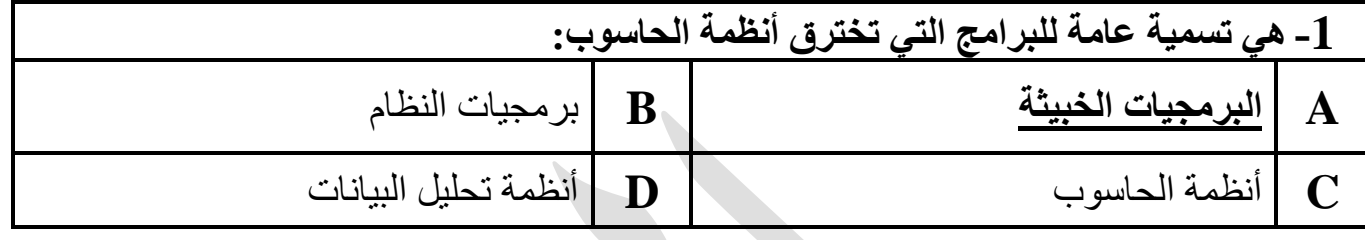

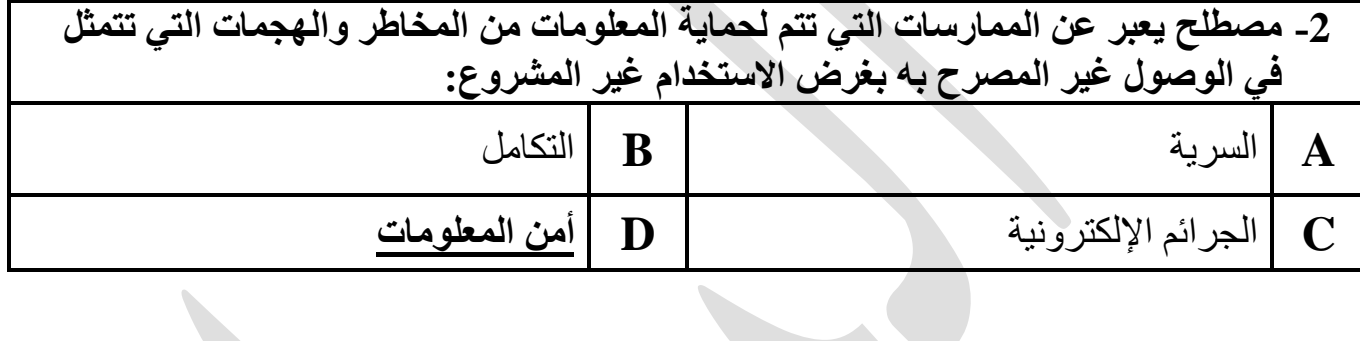

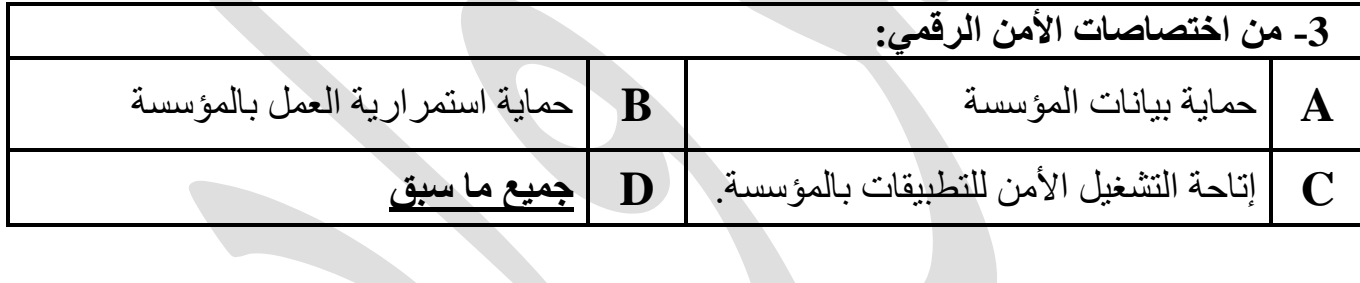

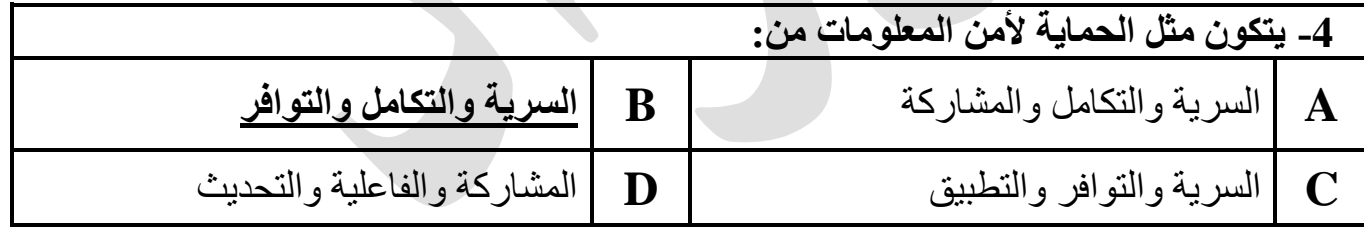

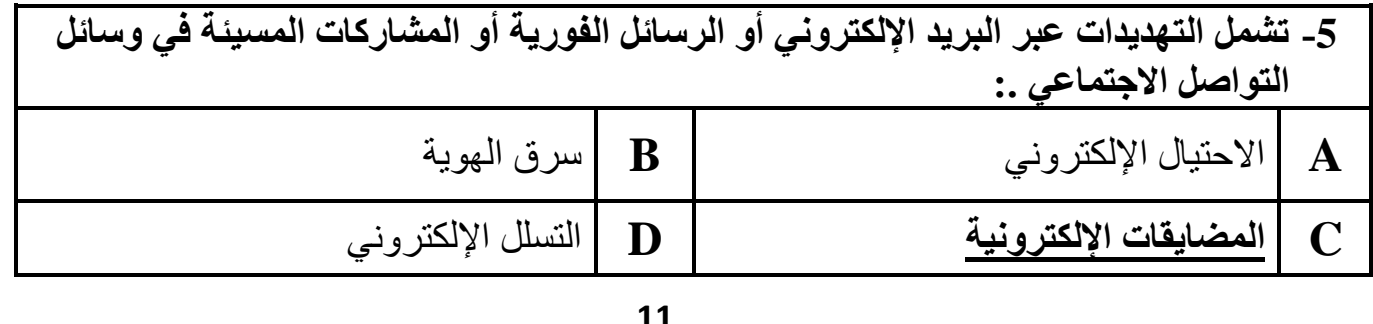

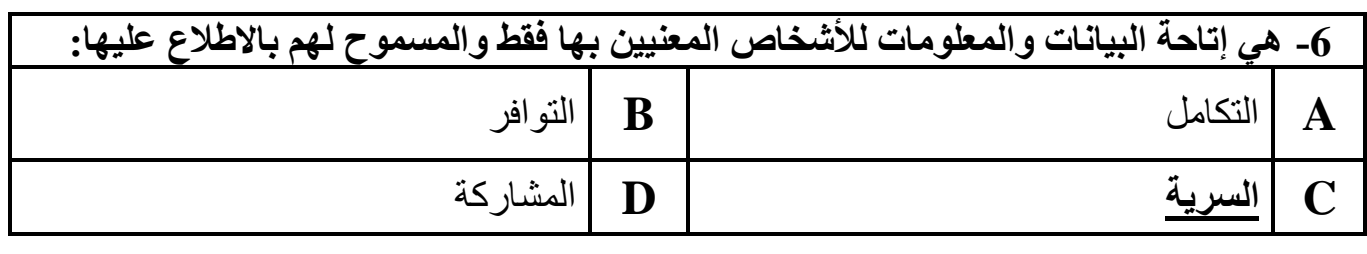

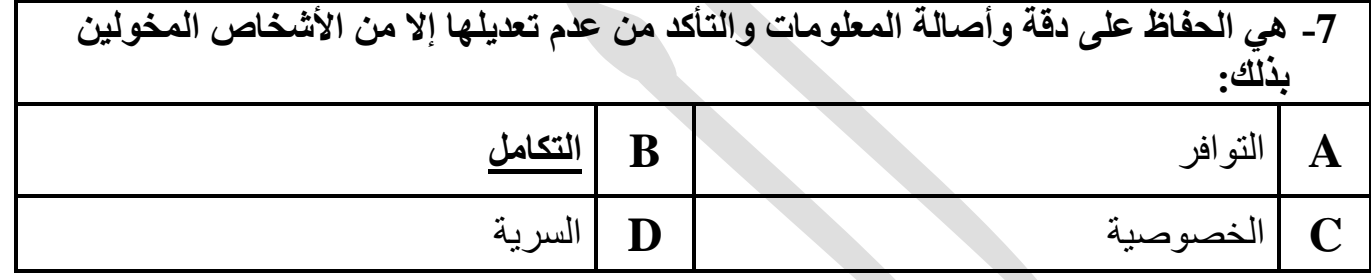

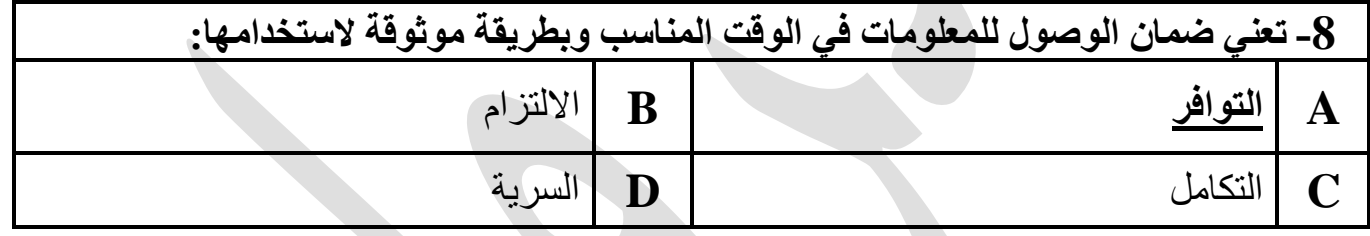

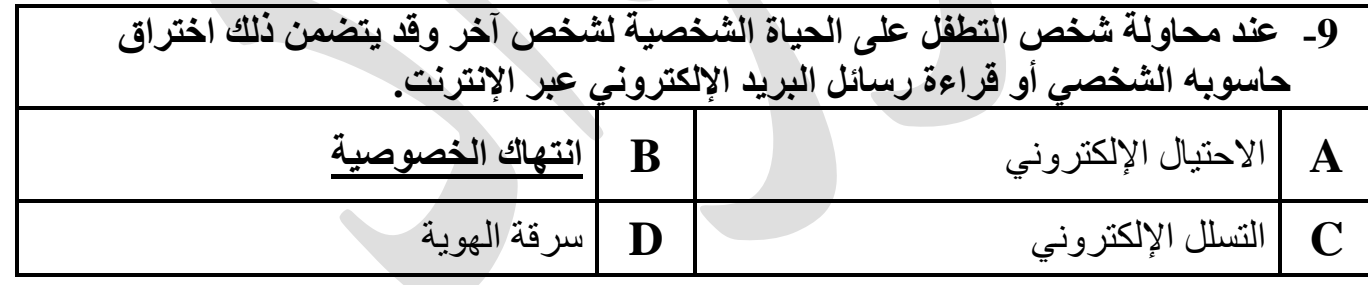

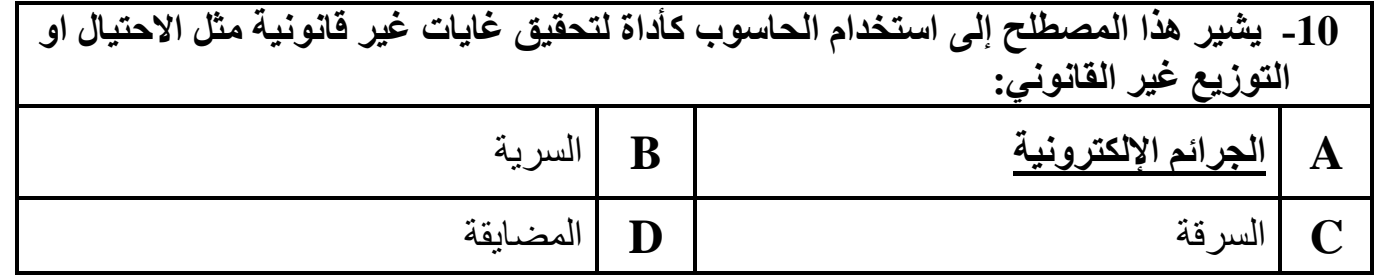

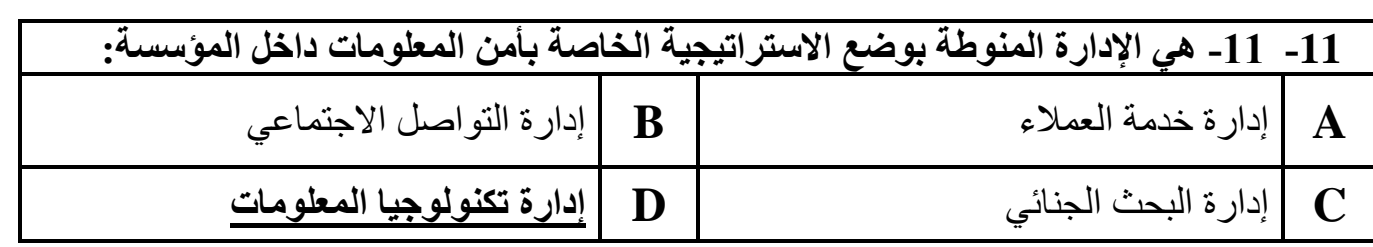

### **-12 هو تقمص المجرم االلكتروني دور جهة موثوقة يتعامل معها الضحية بغرض الحصول على معلومات شخصي ة عن مستخدم معين مثل كلمة المرور المصرفية: A** التسلل االلكتروني **B االحتيال االلكتروني C** سرقة الهوية **D** انتهاك الخصوصية

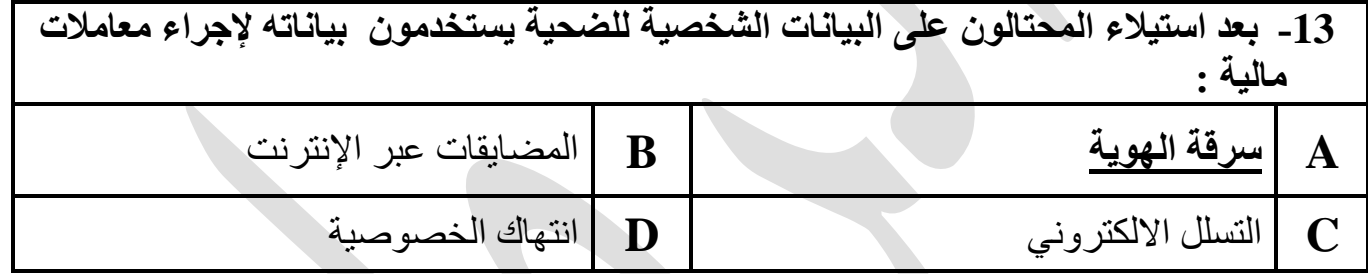

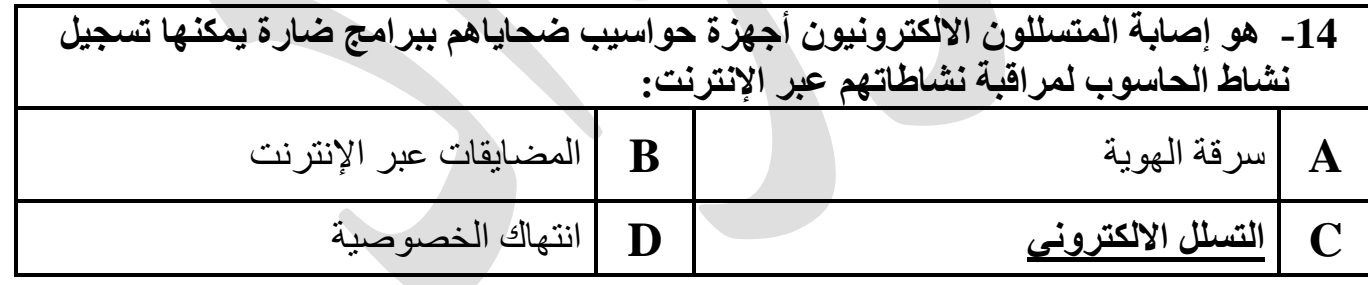

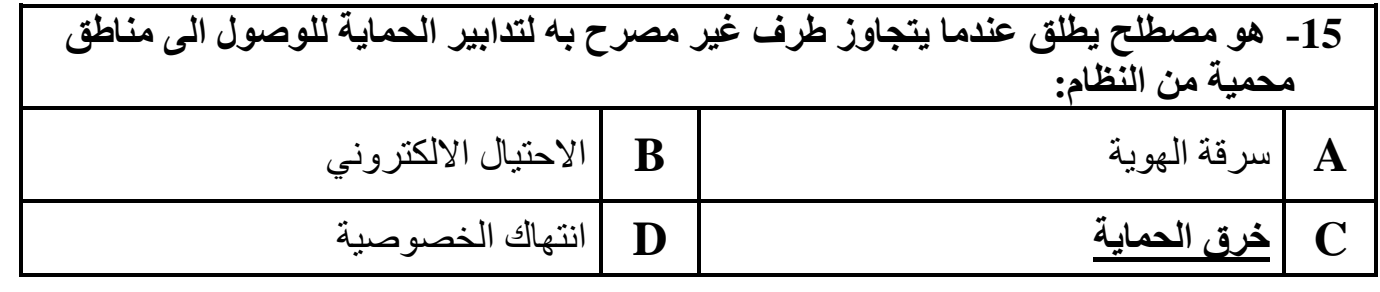

**السؤال الثاني : وضح المقصود بالمصطلحات التالية** 

**1(أمن المعلومات:**

مصطلح يعبر عن الممارسات التي تتم لحماية المعلومات من المخاطر والهجمات التي تتمثل في الوصول غير المصرح به بغرض االستخدام غير المشروع .

#### **2(السرية:**

هي إتاحة البيانات والمعلومات لألشخاص المعنيين بها فقط والمسموح لهم باالطالع عليها

#### **3(التكامل:**

يشير هذا المصطلح إلى الحفاظ على دقة و أصالة المعلومات والتأكد من عدم إمكانية تعديلها إال من قبل الأشخاص المخولين بذلك ( تحديد الأذونات والصلاحيات ) .

#### **4(التوافر:**

يشير هذا المصطلح إلى ضمان الوصول للمعلومات في الوقت المناسب و بطريقة موثوقة الستخدامها حين الحاجة إليها .

#### **5(الجرائم اإللكترونية:**

يشير هذا المصطلح إلى استخدام الحاسوب كأداة لتحقيق غايات غير قانونية مثل االحتيال.

#### **6( االحتيال اإللكتروني:**

حينما يتقمص المجرم اإللكتروني دور جهة موثوقة يتعامل معها الضحية بغرض الحصول على [معلومات شخصية عن مستخدم معين مثل كلمات المرور المصرفية و عنوان البيت أو الرقم الشخصي](https://ruaad.com/)  وتتم هذا العملية من خالل مواقع االحتيال التي تقلد المواقع الرسمية .

#### **7( التسلل اإللكتروني:**

حينما يصيب المتسللون اإللكترونيون أجهزة الحاسوب ببرامج ضارة حيث تقوم بتسجيل نشاط الحاسوب ويراقبون نشاطات الضحية عبر اإلنترنت ) مثل برنامج Keylogger ) .

#### **8( انتهاك الخصوصية:**

عند محاولة شخص التطفل على الحياة الشخصية لشخص آخر وقد يتضمن ذلك اختراق حاسوبه الشخصي أو قراءة رسائل البريد الإلكتروني عبر الإنترنت .

**9( [متى كانت المعلومات عرضة لهجمات القرصنة الحاسوبية بهدف سرقتها او حجبها عن](https://ruaad.com/)  المستخدمين** 

- كلما زادت أهمية البيانات و المعلومات المتوفرة على الشبكة مع ضرورة توافرها للمستخدمين دون انقطاع .
	- عدد المستخدمين الذين يحتاجون للوصول الى تلك البيانات والمعلومات .

#### **السؤال الثالث : اجب عن األسئلة التالية**

#### **A. عدد ثالث من أنواع الجرائم اإللكترونية؟**

- **-1** االحتيال اإللكتروني
	- **-2** سرقة الهوية
	- **-3** التسلل اإللكتروني

#### **B. أذكر )2( من المواقع اإللكترونية التي تم اختراقها؟**

- Facebook **.1**
	- Twitter **.2**

#### **C. عدد ثالث اختصاصات لألمن الرقمي؟**

- -1 حماية بيانات المؤسسة وكل ما يتعلق بحفظ و استخدام تلك البيانات . -2 حماية استمرارية العمل في المؤسسة .
- -3 [إتاحة التشغيل اآلمن للتطبيقات المبنية على أنظمة تكنولوجيا المعلومات في المؤسسة](https://ruaad.com/) .

#### **D. أذكر محاور مثلث الحماية ؟**

- **-1**السرية
- **-2**التكامل
- **-3**التوافر

#### **E. اذكر ثالث طرق تقوم بها إدارات تكنولوجيا المعلومات في امن وحماية المعلومات ؟**

-1 تحسين الوعي بقضايا أمن المعلومات ) تدريب - مبادرات ( . -2 تحسين سياسات أمن المعلومات مع المراجعات المستمرة لتلبيه متطلبات األمان . -3 تقييم التهديدات ونقاط الضعف وتحليلها بشكل دوري .

**F. اذكر امثلة لألساليب التي يتم استخدامها لتحقيق السرية في المعلومات؟** 

-1 اسم المستخدم و كلمة المرور . 2- قوائم الأشخاص ذي الصلاحيات . **G. اذكر امثلة لألساليب التي يتم استخدامها لتحقيق تكامل البيانات؟** 

1- تحديد الأذونات والصلاحيات . -2 التشفير .

**H. اذكر امثلة لإلجراءات المتخذة لضمان توافر البيانات؟** 

-1 الحفاظ على سالمة األجهزة المستضيفة للبيانات . -2 النسخ االحتياطي وتحديثات النظام .

**I. [علل لماذا اكتسبت جرائم الحاسوب والجرائم اإللكترونية اهتماما متعاظما مؤخرا؟](https://ruaad.com/)** 

لأن الحاسوب أصبح أداة رئيسية للتجارة و الترفيه وأداء الأعمال الحكومية

**J. اذكر الفرق الجوهري بين مصطلح خرق الحماية ومصطلح خرق البيانات؟** 

يحدث خرق البيانات كنتيجة لحدوث خرق الحماية ، اختراقات البيانات قد تحدث في مواضع مختلفة وبشكل متالحق .

**K. أذكر ثالث امثلة لخروقات الحماية في القرن الحادي والعشرين؟** 

- **. Facebook -1**
	- **.Twitter -2**
		- **. Adobe -3**

**L.اذكر ما المقصود باألمن الرقمي؟** 

حماية أجهزة الحاسوب والشبكات والبرامج والبيانات من الوصول غير المصرح به ، والذي قد يهدف إلى الحصول على المعلومات الحساسة أو تغييرها أو إتالفها أو ابتزاز األموال من المستخدمين أو تعطيل . عمليات المؤسسات عموماً

### **الوحدة الثانية: الدرس الثالث : جدار النار والحسابات واألذونات ص 134 السؤال األول: اختر اإلجابة الصحيحة: -1 يعمل هذا الجيل في طبقة التطبيقات ويقوم بفحص البيانات من خالل تصفية البروتوكوالت عالية المستوى مثل HTTP , DNS , FTP : A** الجيل األول لجدار النار **B** الجيل الثاني لجدار النار **C الجيل الثالث لجدار النار D** الجيل الرابع لجدار النار **-2 يعمل هذا الجيل في طبقة الشبكة ويفحص جدار النار كل حزمة على حدى للتأكد من مطابقتها لقواعد األمان الخاصة بالشبكة : A الجيل األول لجدار النار B** الجيل الثاني لجدار النار **C** الجيل الثالث لجدار النار **D** الجيل الرابع لجدار النار **-3 [يعمل هذا الجيل في طبقة الشبكة ويفحص جدار النار مجموعة الحزم ويحتفظ بها في ذاكرة](https://ruaad.com/)  وسيطة لحين توفر معلومات كافية إلصدار حكم بشأنها : A** الجيل األ ول لجدار النار **B الجيل الثاني لجدار النار C** الجيل الثالث لجدار النار **D** الجيل الرابع لجدار النار **-4 برنامج أو جهاز يستخدم ألمان الشبكة و يعتمد على التحكم في حركة نقل البيانات الواردة والصادرة من خالل تحليل حزم البيانات تحديد ما إذا كان ينبغي السماح بالمرور أم ال . A** البروتوكول **B** حساب اإلدارة **C** البرمجيات **D جدار النار -5 أحد األذونات والذي يسمح بالكتابة فقط على الملف وإضافة الملفات والمجلدات الفرعية بالمجلدات .**  Read القراءة **B Write الكتابة A C** عرض محتويات المجلد Read & Execute والتنفيذ القراءة **D** List Folder Contents

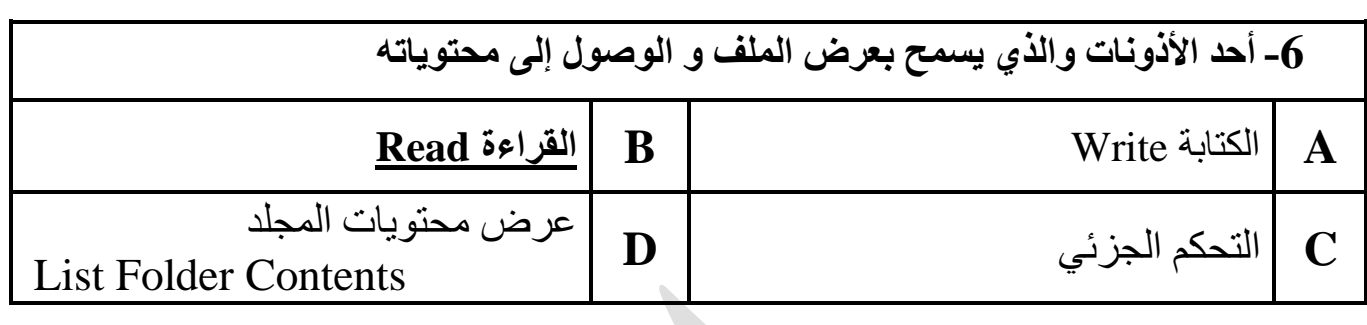

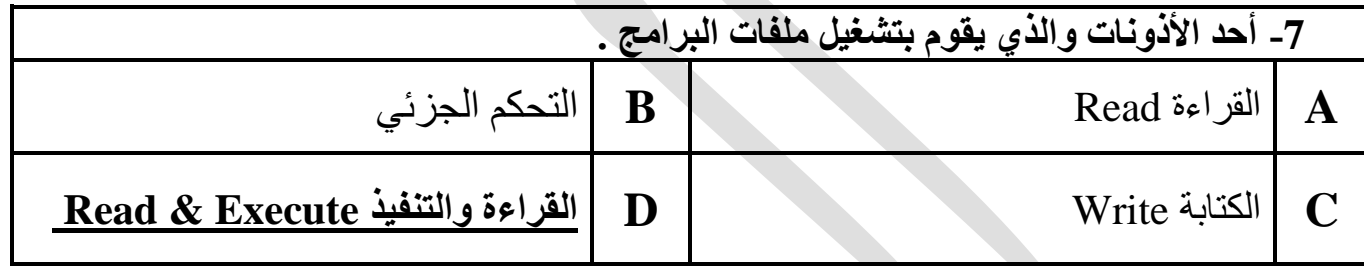

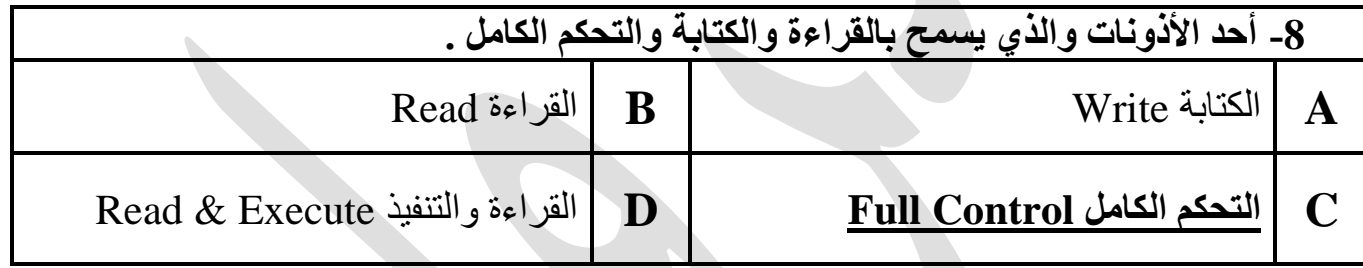

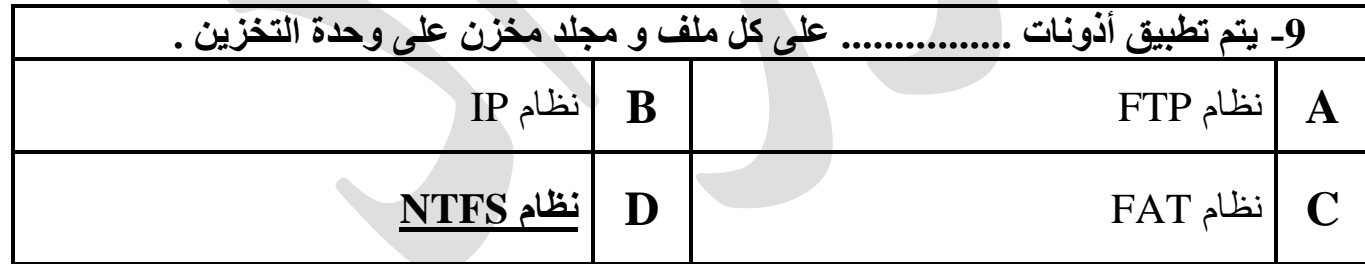

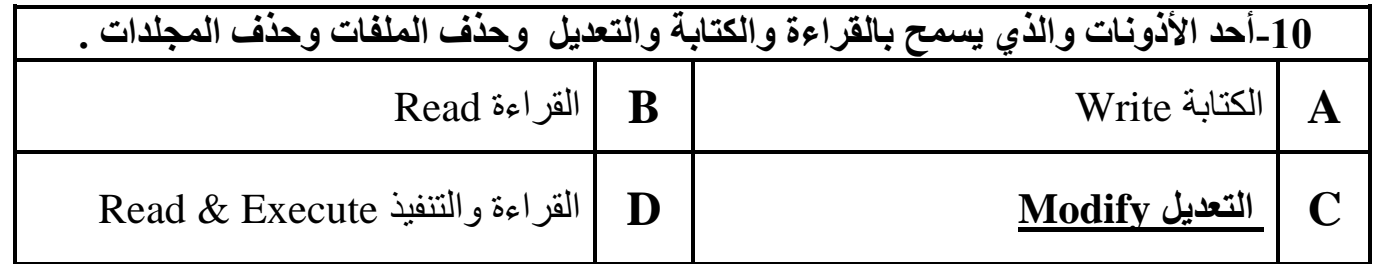

**السؤال الثاني : أجب عما يلي :** 

**A.ما هو جدار النار Firewall:** 

برنامج أو جهاز يستخدم لأمان الشبكة و يعتمد على التحكم في حركة نقل البيانات الواردة والصادرة من خالل تحليل حزم البيانات تحديد ما إذا كان ينبغي السماح بالمرور أم ال . **B.ما هي أهمية جدار النار**

يحمي جهاز الحاسوب أو الشبكة من اإلنترنت حيث يحظر االتصاالت المشبوهة .

**C.ما هو دور أذونات التعديل Modify مع الملفات ودورها مع المجلدات ؟ مع الملفات:** يسمح بالقراءة والكتابة والتعديل كما يسمح بحذف الملفات .

**مع المجلدات:** يسمح بالقراءة والكتابة على الملفات والمجلدات الفرعية ويسمح بحذف المجلدات .

**[D.شخص لديه أذونات القراءة والتنفيذ Execute & Read هل يمكن أن يقوم بتشغيل](https://ruaad.com/)  ملفات البرامج ؟ اذكر اثنين من األشخاص اللذين لديهم أذونات تمكنهم من تنفيذ نفس المهام ؟** 

> **نعم** -1 شخص لديه أذونات التحكم الكامل Control Full . -2 شخص لديه أذونات التعديل Modify .

**E.عدد ) 4 ( من أنواع األذونات لنظام NTFS للملفات و المجلدات ؟** 

**-1** التحكم الكامل Control Full .

**-2**التعديل Modify .

**-3**القراءة و التنفيذ Execute & Read .

**-4**القراءة والكتابة Write & Read .

**السؤال الثالث : قارن بين أجيال جدار الحماية** 

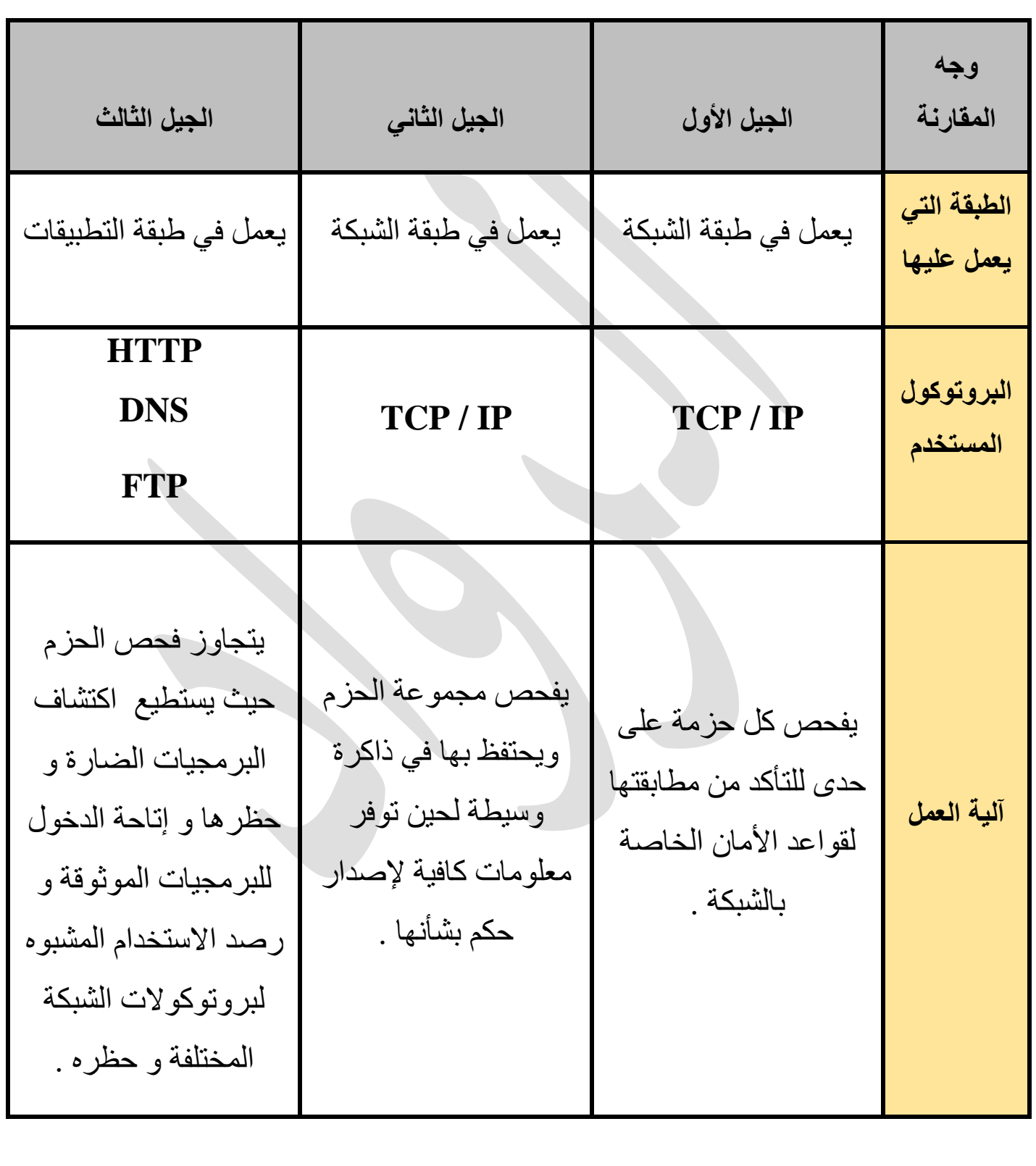

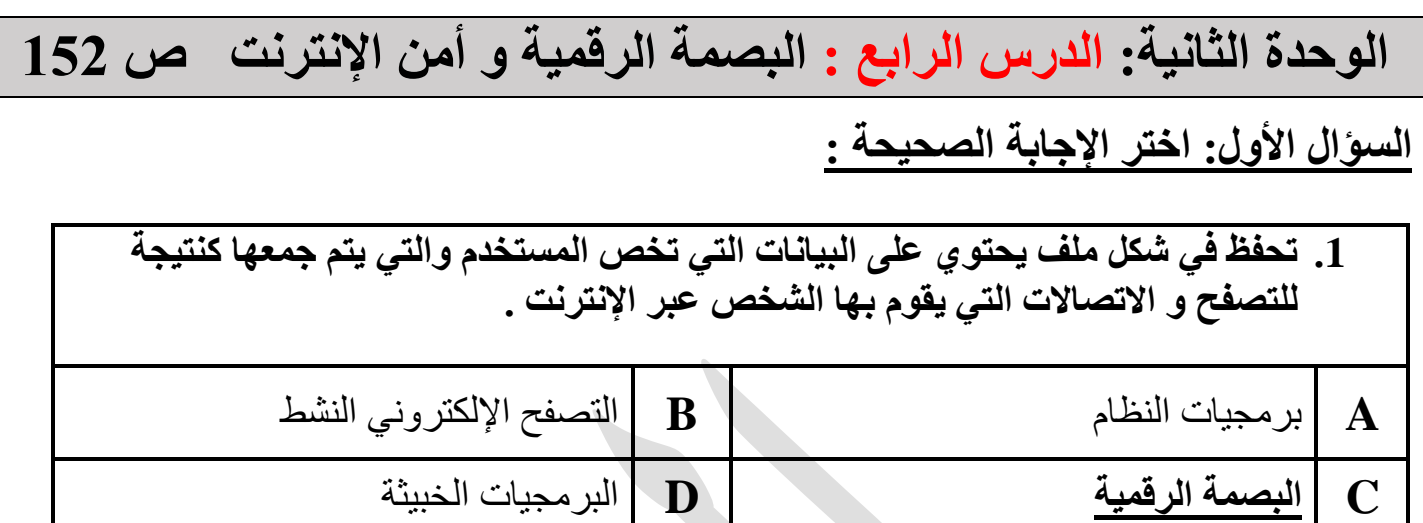

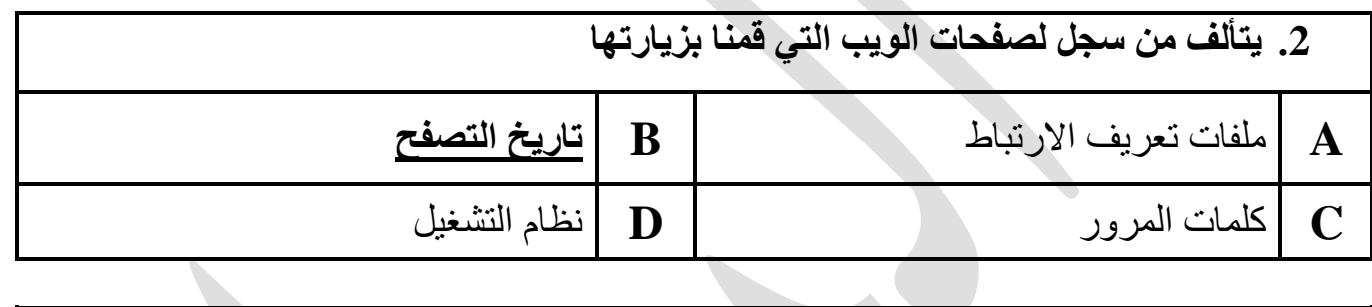

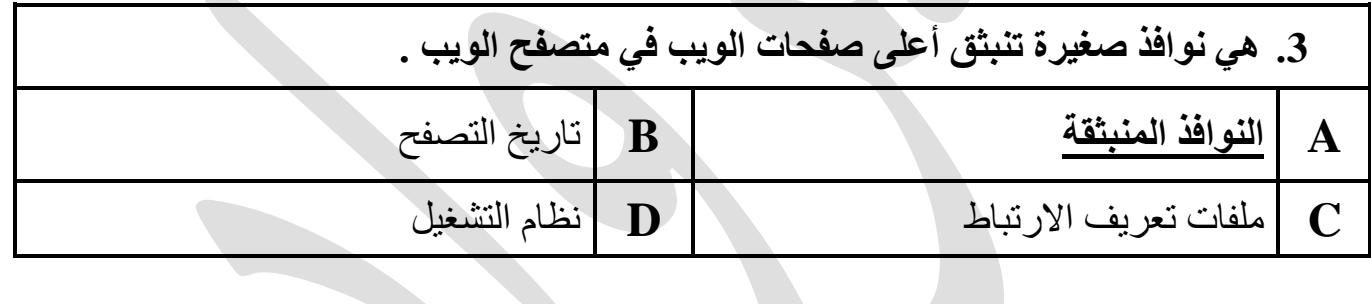

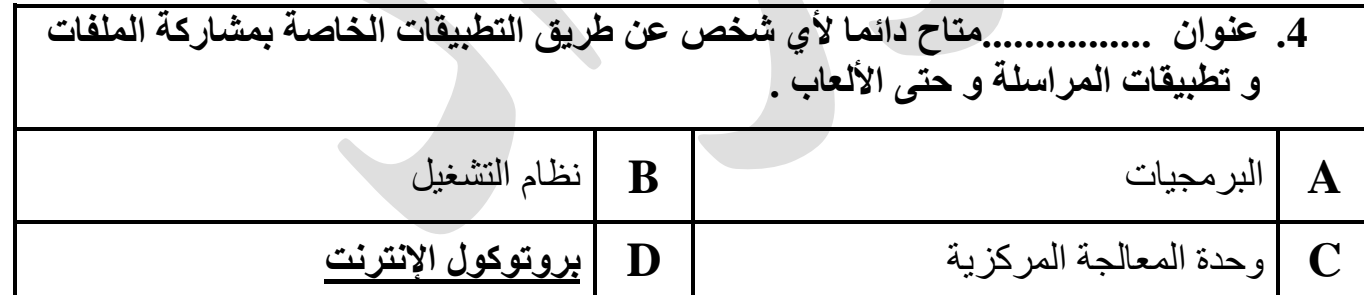

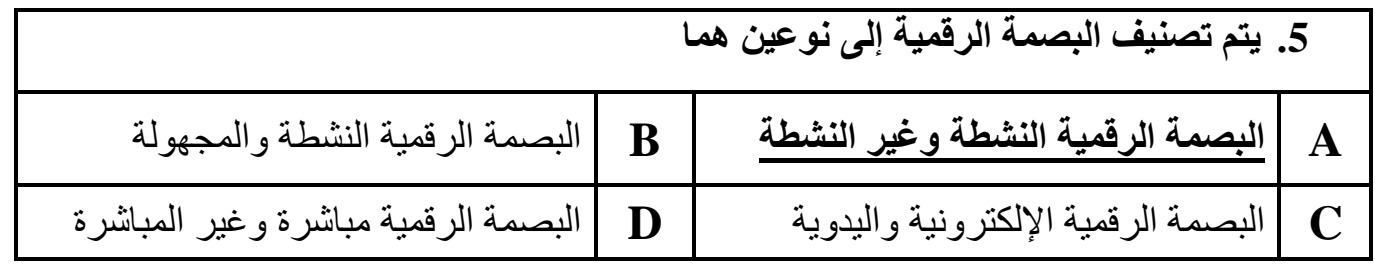

**السؤال الثاني : وضح المقصود بالمصطلحات التالية** 

#### **A. البصمة الرقمية :**

تحفظ في شكل ملف يحتوي على البيانات التي تخص المستخدم والتي يتم جمعها كنتيجة للتصفح و االتصاالت التي يقوم بها الشخص عبر اإلنترنت .

#### **B.آثار التعقب الرقمية :**

هي مثل اآلثار الطبيعية و تتراكم إلنشاء بصمتنا الرقمية ، تتضمن جميع أنشطتنا عبر اإلنترنت بما في ذلك تعليقاتنا على المقاالت اإلخبارية و المنشورات على وسائل التواصل االجتماعي و سجالت الشراء و البيع عبر اإلنترنت .

#### **C.ملفات االرتباط :**

[عند استخدامنا لمتصفح الويب يتم حفظ بعض معلوماتنا في ذاكرة التخزين و ملفات تعرف](https://ruaad.com/)  االرتباط و توفر ملفات تعريف االرتباط طريقة لموقع الويب للتعرف علينا ومتابعة تفضيالتنا حيث أنها ملفات نصية صغيرة تم إنشاؤها بواسطة موقع ويب ويتم تخزينها في حاسوبنا مؤقتاً أو بشكل دائم .

#### **D.تاريخ التصفح :**

يتألف من سجل لصفحات الويب التي قمنا بزيارتها في جلسات التصفح السابقة متضمنا اسم الصفحة و موقع الويب و عنوان ال URL المقابل لها ويمكن إدارة الملفات التي قمنا بزيارتها سواء بحذفها أو زيارتها مرة اخري عبر المتصفح .

#### **E.كلمات المرور المحفوظة :**

حينما تزور موقع ويب يتطلب ذلك تسجيل الدخول ويسألك المتصفح هل تريد تذكر كلمة المرور أم لا . ويتم تشغيل خاصية حفظ كلمة المرور افتراضياً ويمكننا إيقاف تشغيلها أو مسح كلمات المرور المحفوظة .

#### **السؤال الثالث : اجب عن األسئلة التالية**

**A.علل: يجب أن نقوم بحذف الملفات التي يخزنها المتصفح بشكل دوري ؟** 

لحماية خصوصيتنا والحفاظ على مستوى األمان ، و لتفادي مشاكل بطء العمل في المتصفح وجهاز الحاسوب بشكل عام .

**B. أذكر )4( من مجموعة البيانات التي يجمعها المتصفح عبر اإلنترنت ؟** 

-1 تاريخ التصفح . -2 المكونات المادية ) وحدة المعالجة المركزية – وحدة معالجة الرسوم ( 3- البرمجيات ( عنوان بروتوكول الإنترنت – متصفح الإنترنت – نظام التشغيل )

**C. أذكر تصنيفا ) 2 ( البصمة الرقمية مع ذكر مثال لكل تصنيف ؟** 

-1 البصمة الرقمية النشطة **مثال** ) المنشورات على مواقع التواصل االجتماعي ( -2 البصمة الرقمية المجهولة **مثال** ) التطبيقات والمواقع التي تستخدم تحديد موقع المستخدم (.

**D. أذكر نوعا ) 2 ( آثار التعقب الرقمية مع ذكر مثال لكل نوع ؟** 

**-1** اآلثار المقصودة و المرئية **مثال** ) رسائل البريد اإللكتروني – مشاركات المدونات ( **-2** اآلثار غير المقصودة و غير المرئية **مثال** ) سجالت زيارة المواقع – عمليات البحث (.

**E. عدد )4( من البيانات المسجلة أثناء استخدامنا لشبكة اإلنترنت تحميل صفحة ويب ؟** 

-1 عنوان البروتوكول IP لحاسوب الزائر .

-2 هوية الحاسوب الذي يقوم باالتصال .

-3معرف دخول الزائر ID Login .

-4 تاريخ و وقت االتصال .